**Product Specific Function description** 

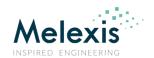

# MLX90632 PRODUCT SPECIFIC FUNCTIONS

SOFTWARE LIBRARY

# **Product Specific Function description**

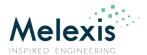

# 1 Contents

| 1 | CO           | NTENTS                                     | 2   |
|---|--------------|--------------------------------------------|-----|
| 2 | INT          | FRODUCTION                                 | 4   |
| 3 | SOI          | FTWARE STRUCTURE                           | 4   |
| J |              |                                            |     |
|   | 3.1          | Object Model                               |     |
|   | 3.2          | Objects with Interfaces                    |     |
| 4 | PSF          | F090632EVMLXMANAGER OBJECT                 | 6   |
|   | 4.1          | Background                                 | 6   |
| 5 | PSF          | F090632EVMLXDEVICE OBJECT                  | 7   |
|   | 5.1          | Background                                 | 7   |
|   | 5.2          | Scope of the PSF090632EVMLXDevice object   |     |
|   | 5.3          | Advanced Property                          |     |
|   | 5.4          | ChipVersion Property                       |     |
|   | 5.5          | EVBGeneral Property                        |     |
|   | 5.6          | Emissivity Property.                       |     |
|   | 5.7          | MeasurementRange Property                  | 11  |
|   | 5.8          | ReadFullEeprom Method                      | 12  |
|   | 5.9          | ProgramEeprom Method                       | 13  |
|   | 5.10         | DeviceReplaced Method                      |     |
|   | 5.11         | GetEEParameterCode Method                  |     |
|   | 5.12         | SetEEParameterCode Method                  |     |
|   | 5.13         | GetEEParameterValue Method                 |     |
|   | 5.14         | SetEEParameterValue Method                 |     |
|   | 5.15         | GetEEData Method                           |     |
|   | 5.16         | SetEEData Method                           |     |
|   | 5.17         | SetVdd Method                              |     |
|   | 5.18         | MeasureSupply Method                       |     |
|   | 5.19         | ContactTest Method                         |     |
|   | 5.20         | ReadMem Method                             |     |
|   | 5.21         | WriteMem Method                            |     |
|   | 5.22         | ReadSingleFrame Method                     |     |
|   | 5.23         | ReadSingleFrameEx Method                   |     |
|   | 5.24<br>5.25 | CmdReset Method  ReadChipVersion Method    |     |
| 6 |              | F090632EVMLXADVANCED OBJECT                |     |
| v |              |                                            |     |
|   | 6.1          | Background                                 |     |
|   | 6.2          | Scope of the PSF090632EVMLXAdvanced object |     |
|   | 6.3          | Logging Property                           |     |
|   | 6.4          | QuietCheck Property                        |     |
|   | 6.5          | EepromWritable Property                    |     |
|   | 6.6<br>6.7   | SetSetting Method                          |     |
|   | 6.8          | OpenProfile Method                         |     |
|   | 6.9          | SaveProfile Method                         |     |
|   | 6.10         | SaveProfileAs Method                       |     |
|   | 6.11         | I2CWriteRead Method                        |     |
| 7 |              | UMERATION CONSTANTS                        |     |
| 7 |              | ParameterCodesEEPROM enumeration           | 33  |
|   | 7 1          | PALADELEO GOESEEPKUUM ENUMERADON           | 4.4 |

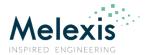

# **Product Specific Function description**

| <ul><li>7.4 DataProcessi</li><li>7.5 Measuremen</li></ul> |                        | 27 |
|-----------------------------------------------------------|------------------------|----|
| 7.4 DataProcessi                                          | ORDS                   | 37 |
| 1                                                         | RangeTypes enumeration | 36 |
| 7.3 ChipVersion                                           | ngTypes enumeration    | 35 |
|                                                           | Codes enumeration      |    |
| 7.2 SettingCodes                                          | enumeration            | 35 |

# **Product Specific Function description**

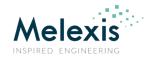

## 2 Introduction

MLX90632 PSF is MS Windows software library, which meets the requirements for a Product Specific Functions (PSF) module, defined in Melexis Programmable Toolbox (MPT) object model. The library implements in-process COM objects for interaction with MLX90632 EVB firmware. It is designed primarily to be used by MPT Framework application, but also can be loaded as a standalone in-process COM server by other applications that need to communicate with the above-mentioned Melexis hardware.

The library can be utilized in all programming languages, which support ActiveX automation. This gives great flexibility in designing the application with the only limitation to be run on MS Windows OS. In many scripting languages, objects can be directly created and used. In others, though, the first step during implementation is to include the library in your project. The way it can be done depends on the programming language and the specific Integrated Development Environment (IDE) used:

- in C++ it can be imported by #import directive
- in Visual Basic it either can be directly used as pure Object or added as a reference to the project
- in C# it has to be added as a reference to the project
- in NI LabView, for each Automation refinum the corresponding ActiveX class has to be selected
- in NI LabWindows an ActiveX Controller has to be created

# 3 Software Structure

# 3.1 Object Model

MPT object model specifies that a PSF module must expose two COM objects which implement certain COM interfaces. MLX90632 PSF implements these two objects and two additional objects for advanced operations.

- **PSF090632EVMLXManager object** implements IPSFManager standard MPT interface. This is a standard PSFManager object. MPT Framework and other client applications create a temporary instance of that object, just for device scanning procedure. After that this instance is released. This is the first required object. Refer to MPT Developer Reference document for more information about PSFManager object and IPSFManager interface.
- **PSF090632EVMLXDevice object** implements IPSF090632EVMLXDevice specific interface. However, this interface derives from IMPTDevice standard MPT interface and therefore PSF090632EVMLXDevice also implements the functionality of MPTDevice standard MPT object. In addition to standard IMPTDevice methods, IPSF090632EVMLXDevice interface exposes methods, which are specific to this library. They are described in this document.

  This is the second required COM object. Refer to MPT Developer Reference document for more
  - This is the second required COM object. Refer to MPT Developer Reference document for more information about MPTDevice object and IMPTDevice interface.
- **PSF090632EVMLXAdvanced object** implements IPSF090632EVMLXAdvanced library specific interface. This object implements advanced functions that would be rarely used in order to perform specific operations not available with the standard device functions. In general, most of the methods of that object provide direct access to MLX90632 EVB firmware commands.

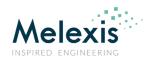

#### **Objects with Interfaces** *3.2*

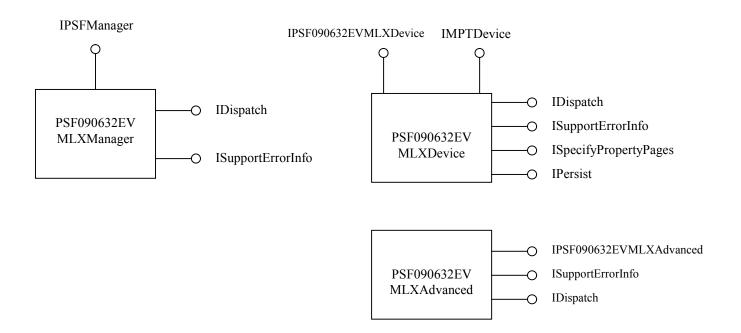

**Product Specific Function description** 

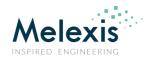

# 4 PSF090632EVMLXManager Object

# 4.1 Background

This object is created only once and is destroyed when the library is unmapped from process address space. Each subsequent request for this object returns the same instance.

PSF090632EVMLXManager object implements standard MPT category CATID\_MLXMPTPSFUSBHIDModule, which is required for automatic device scanning. C++ standalone client applications can create an instance of this object by using the standard COM API CoCreateInstance with class ID CLSID PSF090632EVMLXManager, or ProgID "MPT. PSF090632EVMLXManager":

hRes = ::CoCreateInstance(CLSID\_PSF090632EVMLXManager, NULL, CLSCTX\_INPROC, IID IPSFManager, (void\*\*) &pPSFMan);

Visual Basic applications should call CreateObject function to instantiate PSF090632EVMLXManager:

Set PSFMan = CreateObject("MPT. PSF090632EVMLXManager")

The primary objective of this instantiation is to call ScanStandalone method. C++:

hRes = pPSFMan->ScanStandalone(dtUSBHID, varDevices, &pDevArray);

Or in Visual Basic:

**Set DevArray = PSFMan.ScanStandalone(dtUSBHID)** 

ScanStandalone function returns collection of PSF090632EVMLXDevice objects, one for each connected MLX90632 EVB. The collection is empty if there are no connected evaluation boards.

**Product Specific Function description** 

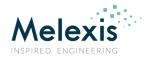

# 5 PSF090632EVMLXDevice Object

# 5.1 Background

This object implements standard MPT category CATID\_MLXMPTPSFUSBHIDDevice as well as library specific CATID\_MLXMPT90632EVBDevice category. It also declares required specific category CATID MLXMPT90632EVBUIModule for identification of required user interface modules.

This object can be created directly with CoCreateInstance/CreateObject or by calling the device scanning procedure ScanStandalone of PSF090632EVMLXManager object. The following Visual Basic subroutine shows how to instantiate PSF090632EVMLXDevice object by performing device scan on the system:

```
Sub CreateDevice()
  Dim PSFMan As PSF090632EVMLXManager, DevicesCol As ObjectCollection, I As Long
  On Error GoTo IError
  Set PSFMan = CreateObject("MPT.PSF090632EVMLXManager")
  Set DevicesCol = PSFMan.ScanStandalone(dtUSBHID
  If DevicesCol.Count <= 0 Then
    MsgBox ("No EVB90632 devices were found!")
    Exit Sub
  End If
  ' Dev is a global variable of type PSF090632EVMLXDevice
  ' Select first device from the collection
  Set Dev = DevicesCol(0)
  MsgBox (Dev.Name & " device found on " & Dev.Channel.Name)
  If DevicesCol.Count > 1 Then
    For I = 1 To DevicesCol.Count - 1
      'We are responsible to call Destroy(True) on the device objects we do not need
      Call DevicesCol(I).Destroy(True)
    Next I
  End If
  Exit Sub
IError:
  MsgBox Err.Description
  Err.Clear
End Sub
```

Developers can also manually connect the device object to a USB HID channel object thus bypassing standard device scanning procedure. The following Visual Basic subroutine allows manual connection along with standard device scanning depending on input parameter bAutomatic:

```
Sub CreateDevice(bAutomatic As Boolean)
  Dim PSFMan As PSF090632EVMLXManager, DevicesCol As ObjectCollection, I As Long
  Dim CommMan As CommManager, Chan As MPTChannel
  On Error GoTo IError
  If bAutomatic Then
    ' Automatic device scanning begins here
    Set PSFMan = CreateObject("MPT.PSF090632EVMLXManager")
    Set DevicesCol = PSFMan.ScanStandalone(dtUSBHID)
    If DevicesCol.Count <= 0 Then
      MsgBox ("No EVB90632 devices were found!")
      Exit Sub
    End If
    If DevicesCol.Count > 1 Then
      For I = 1 To DevicesCol.Count - 1
         'We are responsible to call Destroy(True) on device objects we do not need
        Call DevicesCol(I).Destroy(True)
      Next I
    End If
    Set MyDev = DevicesCol(0)
  Else
```

# **Product Specific Function description**

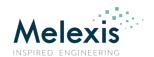

'Manual connection begins here
Set CommMan = CreateObject("MPT.CommManager")
Set MyDev = CreateObject("MPT.PSF090632EVMLXDevice")
I = ActiveWorkbook.Names("USB HID Port").RefersToRange.Value2
Set Chan = CommMan.Channels.CreateChannel(CVar(I), ctUSBHID)
MyDev.Channel = Chan
' Check if an EVB is connected to this channel
Call MyDev.CheckSetup(False)
End If
MsgBox (MyDev.Name & " device found on " & MyDev.Channel.Name)
Exit Sub

**IError**:

MsgBox Err.Description Err.Clear End Sub

PSF090632EVMLXDevice object implements IMPTDevice standard MPT interface. Please refer to MPT Developer reference document for description of the properties and methods of this interface.

In addition PSF090632EVMLXDevice object implements IPSF090632EVMLXDevice library specific interface, which derives from IMPTDevice. The following is a description of its properties and methods.

# 5.2 Scope of the PSF090632EVMLXDevice object

This object supports all needs for a standard user. With these basic functions, you're able to discover this Melexis Product.

# 5.3 Advanced Property

# 5.3.1 Description

This is a read-only property which returns a reference to **PSF090632EVMLXAdvanced** co-object.

# **5.3.2** Syntax

#### Visual Basic:

**Property Advanced as PSF090632EVMLXAdvanced** Read only

### C++:

HRESULT get Advanced(/\*[out][retval]\*/IPSF090632EVMLXAdvanced\* pVal);

### 5.3.3 Parameters

#### pVal

Address of IPSF090632EVMLXAdvanced\* pointer variable that receives the interface pointer to the Advanced object. If the invocation succeeds, the caller is responsible for calling IUnknown::Release() on the pointer when it is no longer needed.

### 5.3.4 Return value

# **Product Specific Function description**

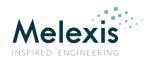

#### **Visual Basic:**

A reference to the Advanced co-object.

#### C++:

The return value obtained from the returned HRESULT is one of the following:

Return value Meaning

S OK The operation completed successfully. \*pVal contains a valid pointer.

Any other error code The operation failed. \*pVal contains NULL.

# 5.4 ChipVersion Property

# 5.4.1 Description

This property specifies which the version of the device is connected to the board. Its value can be one of the constants defined in the **ChipVersionCodes** enumeration.

# **5.4.2** Syntax

#### **Visual Basic:**

Property ChipVersion as ChipVersionCodes

#### C++:

HRESULT get\_ChipVersion(/\*[out][retval]\*/ ChipVersionCodes\* pVal);
HRESULT set\_ChipVersion(/\*[in] \*/ ChipVersionCodes Val);

# 5.4.3 Parameters

#### pVal

Address of ChipVersionCodes variable that receives the currently selected device version.

## Val

A ChipVersionCodes constant, specifying the required device version.

### 5.4.4 Return value

## Visual Basic:

A ChipVersionCodes value corresponding to the currently selected device version.

#### <u>C++:</u>

The return value obtained from the returned HRESULT is one of the following:

Return value Meaning

S\_OK The operation completed successfully. \*pVal contains a valid value.

Any other error code The operation failed.

# **Product Specific Function description**

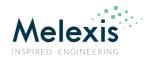

# 5.5 EVBGeneral Property

# 5.5.1 Description

This property holds a reference to GenericPSFDevice co-object.

# **5.5.2 Syntax**

### **Visual Basic:**

Property EVBGeneral as Object

#### C++:

HRESULT get\_EVBGeneral(/\*[out][retval]\*/LPDISPATCH\* pVal); HRESULT set EVBGeneral(/\*[in]\*/LPDISPATCH Value);

### 5.5.3 Parameters

#### Value

An **IDispatch\*** specifying new EVBGeneral object. Nothing happens if the object is the same instance as the existing one. Otherwise PSF090632EVMLXDevice object releases its current EVBGeneral object and connects to the new one. This also includes replacing of the communication Channel object with the one from the new GenericPSFDevice object.

#### pVal

Address of **IDispatch\*** pointer variable that receives the interface pointer to the EVBGeneral device object. If the invocation succeeds, the caller is responsible for calling **IUnknown::Release()** on the pointer when it is no longer needed.

#### 5.5.4 Return value

### **Visual Basic:**

A reference to the GenericPSFDevice co-object.

#### C++:

The return value obtained from the returned HRESULT is one of the following:

Return value Meaning

S\_OK The operation completed successfully. \*pVal contains valid pointer.

Any other error code The operation failed. \*pVal contains NULL.

# 5.6 Emissivity Property

# 5.6.1 Description

This property specifies the emissivity parameter, used during temperature calculation.

The default value is 1.00.

# **Product Specific Function description**

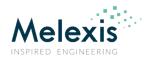

#### 5.6.2 **Syntax**

#### Visual Basic:

**Property Emissivity as Single** 

HRESULT get Emissivity(/\*[out][retval]\*/float\* pVal); HRESULT set Emissivity(/\*[in] \*/float Val);

#### 5.6.3 **Parameters**

#### *pVal*

Address of **float** variable that receives the current value of the emissivity.

#### Val

A **Single** value, specifying the new emissivity parameter.

#### 5.6.4 **Return value**

#### Visual Basic:

A Single value of the current emissivity.

The return value obtained from the returned HRESULT is one of the following:

Return value Meaning

The operation completed successfully. \*pVal contains a valid value. S OK

Any other error code The operation failed.

#### *5.7* MeasurementRange Property

#### 5.7.1 **Description**

This property specifies which range to be used during temperature measurements.

The default value is mrtDefault (0).

Note, that some ICs only support the default measurement range. Trying to enable different range on such would return an error.

#### 5.7.2 **Syntax**

Property MeasurementRange as MeasurementRangeType

#### <u>C++:</u>

HRESULT get\_MeasurementRange (/\*[out][retval]\*/ MeasurementRangeType \* pVal); HRESULT set MeasurementRange (/\*[in] \*/ MeasurementRangeType Val);

# **Product Specific Function description**

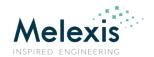

### **5.7.3** Parameters

pVal

Address of MeasurementRangeType variable that receives the current value of the property.

Val

A <u>MeasurementRangeType</u> value, specifying the new measurement range.

### 5.7.4 Return value

### **Visual Basic:**

A MeasurementRangeType value of the current emissivity.

C++:

The return value obtained from the returned HRESULT is one of the following:

Return value Meaning

S\_OK The operation completed successfully. \*pVal contains a valid value.

Any other error code The operation failed.

# 5.8 ReadFullEeprom Method

# 5.8.1 Description

Reads the whole EEPROM of the device. Updates the internal EEPROM cache with values taken from the module.

# **5.8.2** Syntax

Visual Basic:

Sub ReadFullEeprom()

<u>C++:</u>

HRESULT ReadFullEeprom();

### 5.8.3 Parameters

None

# 5.8.4 Return value

C++:

The return value obtained from the returned HRESULT is one of the following:

Return value Meaning

S\_OK The operation completed successfully.

Any other error code The operation failed.

# **Product Specific Function description**

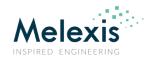

#### *5.9* **ProgramEeprom Method**

#### 5.9.1 **Description**

Programs the EEPROM of the device. Takes the values from the internal EEPROM cache. Only the variables that are modified will be programmed.

Note that this method be called only if Advanced. EepromWritable property is True. Otherwise it will immediately return an error.

#### 5.9.2 **Syntax**

Visual Basic:

Sub ProgramEeprom()

HRESULT ProgramEeprom();

#### 5.9.3 **Parameters**

None

#### 5.9.4 **Return value**

C++:

The return value obtained from the returned HRESULT is one of the following:

Return value Meaning

S OK The operation completed successfully.

Any other error code The operation failed.

#### *5.10* **DeviceReplaced Method**

#### 5.10.1 **Description**

Informs the object that the sensor is replaced and the EEPROM cache and some internal variables should be invalidated.

#### 5.10.2 **Syntax**

Visual Basic:

Sub DeviceReplaced()

**HRESULT DeviceReplaced();** 

#### 5.10.3 **Parameters**

None

# **Product Specific Function description**

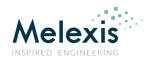

### 5.10.4 Return value

#### C++:

The return value obtained from the returned HRESULT is one of the following:

Return value Meaning

S OK The operation completed successfully.

Any other error code The operation failed.

# 5.11 GetEEParameterCode Method

# 5.11.1 Description

Returns the code of a particular EEPROM parameter as it is represented in EEPROM. It is optimized because it uses the EEPROM cache maintained by the library. **ReadFullEeprom** method could be called before calling **GetEEParameterCode** to update the whole cache. However **GetEEParameterCode** works correctly even if **ReadFullDevice** is not called.

# 5.11.2 Syntax

#### **Visual Basic:**

Function GetEEParameterCode(paramID as ParameterCodesEEPROM) as Long

#### C++:

HRESULT GetEEParameterCode(/\*[in]\*/ ParameterCodesEEPROM paramID, /\*[out,retval]\*/ long\* pVal);

### 5.11.3 Parameters

#### paramID

A **ParameterCodesEEPROM** constant specifying the ID of the EEPROM parameter.

#### pVal

An address of **Long** variable that will receive the return value of the method.

### 5.11.4 Return value

#### **Visual Basic:**

A Long containing the code of an EEPROM parameter.

#### <u>C++:</u>

The return value obtained from the returned HRESULT is one of the following:

Return value Meaning

S OK The operation completed successfully. \*pVal contains a valid value.

Any other error code The operation failed. \*pVal is 0.

# **Product Specific Function description**

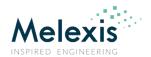

#### 5.12 SetEEParameterCode Method

# 5.12.1 Description

Changes the code of a particular EEPROM parameter. The method works with the EEPROM cache maintained by the library.

**ProgramEeprom** method must be called in order to update the EEPROM of the module with the codes from the cache.

# 5.12.2 Syntax

#### Visual Basic:

Sub SetEEParameterCode(paramID as ParameterCodesEEPROM, Value as Long)

<u>C++:</u>

HRESULT SetEEParameterCode(/\*[in]\*/ ParameterCodesEEPROM paramID, /\*[in]\*/ long Value);

### 5.12.3 Parameters

#### paramID

A **ParameterCodesEEPROM** constant specifying the ID of the EEPROM parameter.

#### Value

A Long containing new code for the parameter.

### 5.12.4 Return value

#### <u>C++:</u>

The return value obtained from the returned HRESULT is one of the following:

Return value Meaning

S OK The operation completed successfully.

Any other error code The operation failed.

### 5.13 GetEEParameterValue Method

## 5.13.1 Description

Returns the translated value of a particular EEPROM parameter. It first calls <u>GetEEParameterCode</u> method and then translates the code of the parameter into a suitable value.

Translation is not defined for all parameters and this method returns an error if it receives paramID which is not supported.

Note, that currently no parameter has defined translation.

# 5.13.2 Syntax

#### **Visual Basic:**

Function GetEEParameterValue(paramID as ParameterCodesEEPROM)

# **Product Specific Function description**

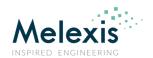

#### C++:

HRESULT GetEEParameterValue(/\*[in]\*/ ParameterCodesEEPROM paramID, /\*[out,retval]\*/ TVariant\* pVal);

#### 5.13.3 Parameters

#### paramID

A **ParameterCodesEEPROM** constant specifying the ID of the EEPROM parameter.

#### pVa

An address of **VARIANT** variable that will receive the return value of the method. The caller is responsible to call VariantClear on that variable when it is no longer needed.

#### 5.13.4 Return value

#### **Visual Basic:**

A Variant containing the translated value of an EEPROM parameter.

#### C++:

The return value obtained from the returned HRESULT is one of the following:

Return value Meaning

S OK The operation completed successfully. \*pVal contains a valid value.

Any other error code The operation failed. \*pVal is **Empty**.

# 5.14 SetEEParameterValue Method

# 5.14.1 Description

Changes the value of a particular EEPROM parameter. It first translates the value to a corresponding code and then calls **SetEEParameterCode** method to modify the parameter in the cache.

Translation is not defined for all parameters and this method returns an error if it receives paramID which is not supported.

**ProgramEeprom** method must be called in order to update the EEPROM of the module with the codes from the cache

Note, that currently no parameter has defined translation.

## 5.14.2 Syntax

### Visual Basic:

Sub SetEEParameter(paramID as ParameterCodesEEPROM, Value)

#### C++:

HRESULT SetEEParameter(/\*[in]\*/ ParameterCodesEEPROM paramID, /\*[in]\*/
TVariantInParam Value);

### 5.14.3 Parameters

paramID

# **Product Specific Function description**

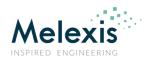

A **ParameterCodesEEPROM** constant specifying the ID of the EEPROM parameter.

#### Value

A VARIANT containing new value for the parameter.

#### 5.14.4 Return value

#### C++:

The return value obtained from the returned HRESULT is one of the following:

Return value Meaning

S\_OK The operation completed successfully.

Any other error code The operation failed.

### 5.15 GetEEData Method

# 5.15.1 Description

This method returns the full contents (512 bytes) of EEPROM from the internal cache on the PC. In order to perform a real reading from the device, <u>ReadFullEeprom</u> method must be called first.

# 5.15.2 Syntax

#### **Visual Basic:**

Function GetEEData([Format As Long = 1]) as Variant

#### <u>C++:</u>

HRESULT GetEEData(/\*[in,defaultvalue=1]\*/ long Format /\*[out,retval]\*/ VARIANT\* ReadData);

### 5.15.3 Parameters

#### **Format**

A **long** specifying the format of the returned data. Possible values are:

| <b>V</b> alue | Format                                                                                      |
|---------------|---------------------------------------------------------------------------------------------|
| 1             | Data is an array of bytes. This is the preferred format for Visual Basic applications. This |
|               | is the default value.                                                                       |
| 2             | Data is an ANSI string packed in bstrVal member of *pvarID. This is the preferred           |
|               | format for C++ applications because of the best performance. It is a binary data so the     |
|               | string can contain zeroes and may not be zero terminated. Callers can get its real length   |
|               | by calling SysStringByteLen API on bstrVal member.                                          |
| 4             | Data is an array of 16 bit integers.                                                        |

#### ReadData

An address of **Variant** variable that will receive the read data. The type of content is specified by Format parameter. The caller is responsible to call VariantClear on that variable when it is no longer needed.

# 5.15.4 Return value

### **Visual Basic:**

# **Product Specific Function description**

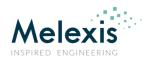

A Variant, containing the read data. The type of content is specified by Format parameter.

#### C++:

The return value obtained from the returned HRESULT is one of the following:

Return value Meaning

S OK The operation completed successfully.

Any other error code The operation failed.

# 5.16 SetEEData Method

# 5.16.1 Description

This method sets the full contents (512 bytes) of EEPROM to the internal cache on the PC. In order to perform a real programming to the device, <a href="ProgramEeprom">ProgramEeprom</a> method must be called afterwards.

# 5.16.2 Syntax

#### **Visual Basic:**

**Sub SetEEData(Data as Variant, [Format As Long = 1])** 

#### C++:

HRESULT SetEEData(/\*[in]\*/VARIANT Data, /\*[in,defaultvalue=1]\*/long Format);

## 5.16.3 Parameters

#### Data

A **Variant** containing 512 bytes which will be set in the cache. The type of content is specified by Format parameter.

### **Format**

A **long** specifying the format of the provided data. Possible values are:

| Value | Format                                                                                      |
|-------|---------------------------------------------------------------------------------------------|
| 1     | Data is an array of bytes. This is the preferred format for Visual Basic applications. This |
|       | is the default value.                                                                       |
| 2     | Data is an ANSI string packed in bstrVal member of *pvarID. This is the preferred           |
|       | format for C++ applications because of the best performance. It is a binary data so the     |
|       | string can contain zeroes and may not be zero terminated. Callers can get its real length   |
|       | by calling SysStringByteLen API on bstrVal member.                                          |

#### 5.16.4 Return value

#### <u>C++:</u>

The return value obtained from the returned HRESULT is one of the following:

Return value Meaning

S\_OK The operation completed successfully.

Any other error code The operation failed.

# **Product Specific Function description**

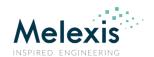

## 5.17 SetVdd Method

# 5.17.1 Description

Sets supply voltage.

## **5.17.2** Syntax

# Visual Basic:

Sub SetVdd(Volt As Single)

C++:

HRESULT SetVdd(/\*[in]\*/ float Volt);

### 5.17.3 Parameters

Volt

A Single (float) specifying supply voltage. Valid values are between 0 and 5V.

### 5.17.4 Return value

C++:

The return value obtained from the returned HRESULT is one of the following:

Return value Meaning

S\_OK The operation completed successfully.

Any other error code The operation failed.

# 5.18 MeasureSupply Method

# 5.18.1 Description

This method will measure the supply voltage and current of the device.

# 5.18.2 Syntax

### **Visual Basic:**

Function MeasureSupply(Byref Idd as Single) as Single

C++:

HRESULT MeasureSupply(/\*[out]\*/float\* Idd, /\*[out, retval]\*/ float\* Vdd);

### 5.18.3 Parameters

Idd

An address of **float** variable that will receive the measured supply current in  $(\mu A)$ .

Vdd

An address of **float** variable that will receive the measured supply voltage in (V).

# **Product Specific Function description**

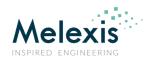

### 5.18.4 Return value

#### Visual Basic:

A **Single** containing the measured supply voltage.

#### C++:

The return value obtained from the returned HRESULT is one of the following:

Return value Meaning

S\_OK The operation completed successfully.

Any other error code The operation failed.

#### 5.19 ContactTest Method

# 5.19.1 Description

This method checks if the device is properly connected. A valid I2C read command will be sent and checked for acknowledge. Then the same command will be sent to an invalid address and the result must be NAK.

# 5.19.2 Syntax

### **Visual Basic:**

Function ContactTest() as Boolean

#### $C++\cdot$

HRESULT ContactTest(/\*[out, retval]\*/ VARIANT BOOL\* pVal);

## 5.19.3 Parameters

#### *pVal*

An address of VARIANT BOOL variable that will receive the result of the contact test.

## 5.19.4 Return value

#### Visual Basic:

A **Boolean** containing the result of the contact test.

#### <u>C++:</u>

The return value obtained from the returned HRESULT is one of the following:

Return value Meaning

S OK The operation completed successfully.

Any other error code The operation failed.

### 5.20 ReadMem Method

## 5.20.1 Description

This method reads a specified sequence of addresses from IC.

# **Product Specific Function description**

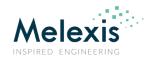

# 5.20.2 Syntax

#### Visual Basic:

Function ReadMem(Addr As Long, NWords As Long, [Format As Long = 1]) as Variant

#### C++:

HRESULT ReadMem(/\*[in]\*/long Addr, /\*[in]\*/long NWords,
/\*[in]\*/long Format, /\*[out,retval]\*/VARIANT\* ReadData);

#### 5.20.3 Parameters

#### Addr

A Long specifying the first RAM address to be read.

#### **NWords**

A Long specifying the number of words to be read.

#### Format

A long specifying the format of the read data. Possible values are:

| Value | Format |
|-------|--------|
| value | rormat |

Data is an array of bytes. This is the preferred format for Visual Basic applications. This

is the default value.

2 Data is an ANSI string packed in bstrVal member of \*pvarID. This is the preferred

format for C++ applications because of the best performance. It is a binary data so the string can contain zeroes and may not be zero terminated. Callers can get its real length

by calling SysStringByteLen API on bstrVal member.

4 Data is an array of 16 bit integers.

#### ReadData

An address of **Variant** variable that will receive the read data. The type of content is specified by Format parameter. The caller is responsible to call VariantClear on that variable when it is no longer needed.

### 5.20.4 Return value

#### **Visual Basic:**

A Variant, containing the read data. The type of content is specified by Format parameter.

#### $C++\cdot$

The return value obtained from the returned HRESULT is one of the following:

Return value Meaning

S OK The operation completed successfully.

Any other error code The operation failed.

### 5.21 WriteMem Method

### 5.21.1 Description

Writes to an address of IC.

# 5.21.2 Syntax

# **Product Specific Function description**

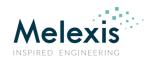

## **Visual Basic:**

Sub WriteMem(Addr as Long, Data As Long)

C++:

HRESULT WriteMem(/\*[in]\*/long Addr, /\*[in]\*/long Data);

#### 5.21.3 Parameters

Addr

A Long specifying the address to be written.

Data

A Long specifying the data to be written.

#### 5.21.4 Return value

C++:

The return value obtained from the returned HRESULT is one of the following:

Return value Meaning

S OK The operation completed successfully.

Any other error code The operation failed.

# 5.22 ReadSingleFrame Method

# 5.22.1 Description

This method reads object and PTAT temperatures from IC.

# **5.22.2** Syntax

#### **Visual Basic:**

Function ReadSingleFrame(Processing As DataProcessingTypes, ByRef PTAT As Long, ByRef IR2 As Long) as Long

C++:

HRESULT ReadSingleFrame(/\*[in]\*/ DataProcessingTypes Processing, /\*[out]\*/ long\* PTAT, /\*[out]\*/ long\* IR2, /\*[out,retval]\*/ long\* IRData);

### 5.22.3 Parameters

#### Processing

A <u>DataProcessingTypes</u> constant, specifying whether raw or compensated data will be returned.

#### **PTAT**

An address of **Long** variable that will receive the value of PTAT register.

#### IR2

An address of Long variable that will receive the value of the second IR object temperature register.

# **Product Specific Function description**

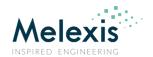

#### IRData

An address of **Long** variable that will receive the value of IR object temperature register.

#### 5.22.4 Return value

### **Visual Basic:**

A Long, containing the value of IR object temperature register.

#### C++:

The return value obtained from the returned HRESULT is one of the following:

Return value Meaning

S OK The operation completed successfully.

Any other error code The operation failed.

# 5.23 ReadSingleFrameEx Method

# 5.23.1 Description

This method reads object and PTAT temperatures from IC. Additionally it provides the raw data used during calculations.

# **5.23.2** Syntax

### **Visual Basic:**

Function ReadSingleFrameEx(Processing As DataProcessingTypes,
Format As Long, ByRef RawData as Variant,
ByRef PTAT As Long, ByRef IR2 As Long) as Long

#### C++:

HRESULT ReadSingleFrame(/\*[in]\*/ DataProcessingTypes Processing, /\*[in]\*/long Format, /\*[out]\*/ VARIANT\* RawData, /\*[out]\*/long\* PTAT, /\*[out]\*/ long\* IR2, /\*[out,retval]\*/ long\* IRData);

### 5.23.3 Parameters

#### **Processing**

A <u>DataProcessingTypes</u> constant, specifying whether raw or compensated data will be returned.

#### Format

A **long** specifying the format of the returned raw data. Possible values are:

| Value | Format                                                                                      |
|-------|---------------------------------------------------------------------------------------------|
| 1     | Data is an array of bytes. This is the preferred format for Visual Basic applications. This |
|       | is the default value.                                                                       |
| 2     | Data is an ANSI string packed in bstrVal member of *pvarID. This is the preferred           |
|       | format for C++ applications because of the best performance. It is a binary data so the     |
|       | string can contain zeroes and may not be zero terminated. Callers can get its real length   |
|       | by calling SysStringByteLen API on bstrVal member.                                          |
| 4     | Data is an array of 16 bit integers.                                                        |

#### RawData

# **Product Specific Function description**

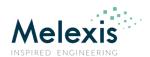

An address of **Variant** variable that will receive the raw data. The type of content is specified by Format parameter. The caller is responsible to call VariantClear on that variable when it is no longer needed.

#### PTAT

An address of **Long** variable that will receive the value of PTAT register.

#### IR2

An address of Long variable that will receive the value of the second IR object temperature register.

#### IRData

An address of Long variable that will receive the value of IR object temperature register.

### 5.23.4 Return value

### **Visual Basic:**

A Long, containing the value of IR object temperature register.

#### C++:

The return value obtained from the returned HRESULT is one of the following:

Return value Meaning

S\_OK The operation completed successfully.

Any other error code The operation failed.

## 5.24 CmdReset Method

# 5.24.1 Description

This method sends a RESET command to the device.

# 5.24.2 Syntax

#### Visual Basic:

Sub CmdReset()

<u>C++:</u>

**HRESULT CmdReset()**;

### 5.24.3 Parameters

None

## 5.24.4 Return value

#### <u>C++:</u>

The return value obtained from the returned HRESULT is one of the following:

Return value Meaning

S OK The operation completed successfully.

Any other error code The operation failed.

# **Product Specific Function description**

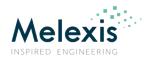

# 5.25 ReadChipVersion Method

# 5.25.1 Description

This method is used to determine the type of the connected device.

# **5.25.2** Syntax

#### **Visual Basic:**

Function ReadChipVersion() as ChipVersionCodes

#### C++:

HRESULT ReadChipVersion(/\*[out,retval]\*/ ChipVersionCodes\* pValue);

### 5.25.3 Parameters

### pValue

An address of **ChipVersionCodes** variable that will receive an enumeration code, corresponding to the type of the connected device. If there is no connected device or communication with such cannot be established, the returned code is ChipVersionUndefined.

### 5.25.4 Return value

## Visual Basic:

A **ChipVersionCodes** code, corresponding to the type of the connected device. If there is no connected device or communication with such cannot be established, the returned code is ChipVersionUndefined.

#### <u>C++:</u>

The return value obtained from the returned HRESULT is one of the following:

Return value Meaning

S OK The operation completed successfully.

Any other error code The operation failed.

# **Product Specific Function description**

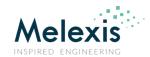

# 6 PSF090632EVMLXAdvanced Object

# 6.1 Background

This object cannot be created directly; it is only accessible as "Advanced" property of PSF090632EVMLXDevice object.

PSF090632EVMLXAdvanced object implements IPSF090632EVMLXAdvanced library specific interface. The following is a description of its methods.

# 6.2 Scope of the PSF090632EVMLXAdvanced object

This object implements advanced functions that would be rarely used in order to perform specific operations not available with the standard device functions. In general, most of the methods of that object provide direct access to MLX90632 EVB firmware commands.

# 6.3 Logging Property

# 6.3.1 Description

Specifies whether logging information is generated while working with the library, mostly for the solving process.

## **6.3.2** Syntax

### **Visual Basic:**

**Property Logging as Boolean** 

### <u>C++:</u>

HRESULT get\_Logging(/\*[out,retval]\*/VARIANT\_BOOL\* pValue);
HRESULT set Logging(/\*[in]\*/VARIANT BOOL Value);

### 6.3.3 Parameters

#### pValue

An address of VARIANT\_BOOL variable that receives current value of the property. VARIANT\_TRUE means that logging is active, VARIANT\_FALSE means inactive.

#### Value

A VARIANT\_BOOL specifying new value for the property. VARIANT\_TRUE activates the logging, VARIANT FALSE deactivates it.

### 6.3.4 Return value

### Visual Basic:

**True** if logging is active, **False** otherwise.

<u>C++:</u>

# **Product Specific Function description**

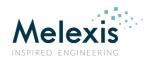

The return value obtained from the returned HRESULT is one of the following:

Return value Meaning

S OK The operation completed successfully. \*pValue contains valid value.

Any other error code The operation failed.

# 6.4 QuietCheck Property

# 6.4.1 Description

Specifies whether connection and configuration check, performed in front of each high level method, can show warning and confirmation messages or will directly return an error message.

# **6.4.2** Syntax

#### **Visual Basic:**

Property QuietCheck as Boolean

#### <u>C++:</u>

HRESULT get\_QuietCheck(/\*[out,retval]\*/VARIANT\_BOOL\* pValue); HRESULT set\_QuietCheck(/\*[in]\*/VARIANT\_BOOL Value);

### 6.4.3 Parameters

### *pValue*

An address of VARIANT\_BOOL variable that receives current value of the property. VARIANT\_TRUE means that checks are "quiet", VARIANT\_FALSE means that warnings can be shown.

#### Value

A VARIANT\_BOOL specifying new value for the property. VARIANT\_TRUE suppress dialogs, VARIANT FALSE allows them.

## 6.4.4 Return value

#### Visual Basic

**True** if checks are "quiet", **False** if warnings can be shown.

#### C++:

The return value obtained from the returned HRESULT is one of the following:

Return value Meaning

S\_OK The operation completed successfully. \*pValue contains valid value.

Any other error code The operation failed.

# 6.5 EepromWritable Property

## 6.5.1 Description

This property specifies whether EEPROM of the device can be written. By default its value is **False**, meaning EEPROM cannot be written.

# **Product Specific Function description**

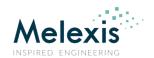

# **6.5.2** Syntax

#### **Visual Basic:**

Property EepromWritable as Boolean

#### C++:

HRESULT get\_ EepromWritable(/\*[out,retval]\*/VARIANT\_BOOL\* pValue);
HRESULT set\_ EepromWritable(/\*[in]\*/VARIANT\_BOOL Value);

### 6.5.3 Parameters

#### *pValue*

An address of VARIANT\_BOOL variable that receives current value of the property. VARIANT\_TRUE means that calls to ProgramEeprom method will write to the device, VARIANT\_FALSE means that such calls will return an error.

#### Value

A VARIANT\_BOOL specifying new value for the property. VARIANT\_TRUE enables writing, VARIANT\_FALSE disables it.

### 6.5.4 Return value

### Visual Basic:

True if ProgramEeprom method will write to the device, False if it will return an error.

#### C++:

The return value obtained from the returned HRESULT is one of the following:

Return value Meaning

S OK The operation completed successfully. \*pValue contains valid value.

Any other error code The operation failed.

# 6.6 GetSetting Method

## 6.6.1 Description

Returns the value of a particular setting.

## **6.6.2** Syntax

#### Visual Basic

Function GetSetting(settingID as SettingCodes)

#### C++:

HRESULT GetSetting(/\*[in]\*/ SettingCodes settingID, /\*[out,retval]\*/ TVariant\* pVal);

# **Product Specific Function description**

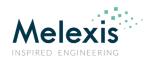

### 6.6.3 Parameters

#### settingID

A <u>SettingCodes</u> constant specifying the ID of the setting.

#### pVal

An address of **VARIANT** variable that will receive the return value of the method. The caller is responsible to call VariantClear on that variable when it is no longer needed.

# 6.6.4 Return value

#### Visual Basic:

A Variant containing the value of a setting.

#### C++:

The return value obtained from the returned HRESULT is one of the following:

Return value Meaning

S\_OK The operation completed successfully. \*pVal contains valid value.

Any other error code The operation failed. \*pVal is **Empty**.

# 6.7 SetSetting Method

# 6.7.1 Description

Changes the value of a particular setting. Sets an associated internal variable. The setting is also sent immediately to MLX90632 evaluation board.

NOTE: If necessary, the changes can be saved in the profile with a subsequent call to **SaveProfile** or **SaveProfileAs** methods.

# **6.7.2** Syntax

#### **Visual Basic:**

Sub SetSetting(settingID as SettingCodes, Value)

#### C++:

HRESULT SetSetting(/\*[in]\*/ SettingCodes settingID, /\*[in]\*/ TVariantInParam Value);

### 6.7.3 Parameters

#### setting ID

A <u>SettingCodes</u> constant specifying the ID of the setting to modify.

#### Value

A VARIANT containing new value for the setting.

#### 6.7.4 Return value

# **Product Specific Function description**

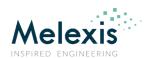

C++:

The return value obtained from the returned HRESULT is one of the following:

Return value Meaning

S OK The operation completed successfully.

Any other error code The operation failed.

# 6.8 OpenProfile Method

# 6.8.1 Description

Opens the specified file and updates the settings.

## **6.8.2** Syntax

#### **Visual Basic:**

Sub OpenProfile(FileName as String)

<u>C++</u>;

HRESULT OpenProfile(/\*[in]\*/ BSTR FileName);

### 6.8.3 Parameters

**FileName** 

A **String** specifying the path of the file to open.

### 6.8.4 Return value

C++:

The return value obtained from the returned HRESULT is one of the following:

Return value Meaning

S OK The operation completed successfully.

Any other error code The operation failed.

## 6.9 SaveProfile Method

# 6.9.1 Description

Saves the settings into a previously opened profile. This function fails if there is not a profile in use.

# 6.9.2 Syntax

**Visual Basic:** 

Sub SaveProfile()

C++:

**HRESULT SaveProfile()**;

# **Product Specific Function description**

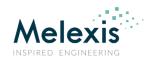

#### 6.9.3 Parameters

None

### 6.9.4 Return value

C++:

The return value obtained from the returned HRESULT is one of the following:

Return value Meaning

S\_OK The operation completed successfully.

Any other error code The operation failed.

### 6.10 SaveProfileAs Method

# 6.10.1 Description

Saves the settings into the specified file.

# **6.10.2** Syntax

#### Visual Basic:

Sub SaveProfileAs(FileName as String)

<u>C++:</u>

HRESULT SaveProfileAs(/\*[in]\*/BSTR FileName);

# 6.10.3 Parameters

FileName

A **String** specifying the path of the file.

### 6.10.4 Return value

C++:

The return value obtained from the returned HRESULT is one of the following:

Return value Meaning

S\_OK The operation completed successfully.

Any other error code The operation failed.

### 6.11 I2CWriteRead Method

# 6.11.1 Description

This method is for general I2C master-to-slave communication. It could be used for write or read transmissions, and also for write then read. Start and Stop conditions are generated respectively at the beginning and the end of the transmission. A Repeated Start Condition is inserted between Write-then-Read requests.

# **Product Specific Function description**

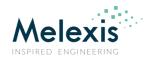

# **6.11.2** Syntax

#### **Visual Basic:**

Function I2CWriteRead(DevAddr As Byte, WriteData as Variant, Format As Long, NReadBytes As Long, err As Byte) as Variant

#### C++:

HRESULT I2CWriteRead(/\*[in]\*/ unsigned char DevAddr, /\*[in]\*/ VARIANT WriteData, /\*[in]\*/ long Format, /\*[in]\*/ long NReadBytes, /\*[out]\*/ unsigned char\* err, /\*[out,retval]\*/ VARIANT\* ReadData);

### 6.11.3 Parameters

#### **DevAddr**

A Byte specifying the address of the slave device.

#### **WriteData**

A **Variant** specifying the data to be send by the master. The content of the variant depends on the Format parameter.

#### Format

A long specifying the format of data in WriteData and ReadData. Possible values are:

| Value | Format                                                                                      |
|-------|---------------------------------------------------------------------------------------------|
| 1     | Data is an array of bytes. This is the preferred format for Visual Basic applications. This |
|       | is the default value.                                                                       |
| 2     | Data is an ANSI string packed in bstrVal member of *pvarID. This is the preferred           |
|       | format for C++ applications because of the best performance. It is a binary data so the     |
|       | string can contain zeroes and may not be zero terminated. Callers can get its real length   |
|       | by calling SysStringByteLen API on bstrVal member.                                          |
| 4     | Data is an array of 16 bit integers.                                                        |

#### **NReadBytes**

A Long specifying the number of bytes to read after (eventual) writing.

#### err

An address of **Byte** variable that will receive an error code (0=no error, 1=I2C NAK).

### ReadData

An address of **Variant** variable that will receive the read data. The type of content is specified by Format parameter. The caller is responsible to call VariantClear on that variable when it is no longer needed.

# 6.11.4 Return value

#### **Visual Basic:**

A Variant, containing the read data. The type of content is specified by Format parameter.

#### C++:

The return value obtained from the returned HRESULT is one of the following:

Return value Meaning

S\_OK The operation completed successfully.

Any other error code The operation failed.

**Product Specific Function description** 

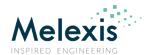

# **Enumeration constants**

#### **7.1** ParameterCodesEEPROM enumeration

The following constants refer to parameters in EEPROM. They are used by GetEEParameterCode, SetEParameterCode, GetEEParameterValue and SetEEParameterValue methods.

Parameters with translation value '-' are not supported by GetEEParameterValue and **SetEEParameterValue** methods.

| Constant           | Value | Bits | Translation value | Description |
|--------------------|-------|------|-------------------|-------------|
| CodeCONTROL        | 1     | 16   | -                 |             |
| CodeI2C_ADDRESS    | 2     | 16   | -                 |             |
| CodeWAIT_TIME0     | 3     | 16   | -                 |             |
| CodeWAIT_TIME1     | 4     | 16   | -                 |             |
| CodeWAIT_TIME2     | 5     | 16   | -                 |             |
| CodeWAIT_TIME3     | 6     | 16   | -                 |             |
| CodeRES_CTRL_CH1_0 | 7     | 16   | -                 |             |
| CodeRES_CTRL_CH1_1 | 8     | 16   | -                 |             |
| CodeRES_CTRL_CH2_0 | 9     | 16   | -                 |             |
| CodeRES_CTRL_CH2_1 | 10    | 16   | -                 |             |
| CodeRES_CTRL_CH3_0 | 11    | 16   | -                 |             |
| CodeRES_CTRL_CH3_1 | 12    | 16   | -                 |             |
| CodeMEAS0          | 13    | 16   | -                 |             |
| CodeMEAS1          | 14    | 16   | -                 |             |
| CodeMEAS2          | 15    | 16   | -                 |             |
| CodeMEAS3          | 16    | 16   | -                 |             |
| CodeMEAS4          | 17    | 16   | -                 |             |
| CodeMEAS5          | 18    | 16   | -                 |             |
| CodeMEAS6          | 19    | 16   | -                 |             |
| CodeMEAS7          | 20    | 16   | -                 |             |
| CodeMEAS8          | 21    | 16   | -                 |             |
| CodeMEAS9          | 22    | 16   | -                 |             |
| CodeMEAS10         | 23    | 16   | -                 |             |
| CodeMEAS11         | 24    | 16   | -                 |             |
| CodeMEAS12         | 25    | 16   | -                 |             |
| CodeMEAS13         | 26    | 16   | -                 |             |
| CodeMEAS14         | 27    | 16   | -                 |             |
| CodeMEAS15         | 28    | 16   | -                 |             |
| CodeMEAS16         | 29    | 16   | -                 |             |
| CodeMEAS17         | 30    | 16   | -                 |             |
| CodeMEAS18         | 31    | 16   | -                 |             |
| CodeMEAS19         | 32    | 16   | -                 |             |
| CodeMEAS20         | 33    | 16   | -                 |             |
| CodeMEAS21         | 34    | 16   | -                 |             |
| CodeMEAS22         | 35    | 16   | -                 |             |
| CodeMEAS23         | 36    | 16   | -                 |             |

# **Product Specific Function description**

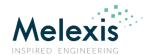

|                            | ē          | S    |                   |             |
|----------------------------|------------|------|-------------------|-------------|
| Constant                   | Value      | Bits | Translation value | Description |
| CodeMEAS24                 | 37         | 16   | -                 |             |
| CodeMEAS25                 | 38         | 16   | _                 |             |
| CodeMEAS26                 | 39         | 16   | _                 |             |
| CodeMEAS27                 | 40         | 16   | -                 |             |
| CodeMEAS28                 | 41         | 16   | _                 |             |
| CodeMEAS29                 | 42         | 16   | -                 |             |
| CodeMEAS30                 | 43         | 16   | -                 |             |
| CodeMEAS31                 | 44         | 16   | -                 |             |
| CodeCUST_CRC16             | 45         | 16   | -                 |             |
| CodeAlpha_appli            | 46         | 16   | _                 |             |
| CodeTO_Offset_appli        | 47         | 16   | -                 |             |
| CodeTRIM0                  | 501        | 16   | -                 | R/O         |
| CodeTRIM1                  | 502        | 16   | -                 | R/O         |
| CodeTRIM2                  | 503        | 16   | -                 | R/O         |
| CodeTRIM3                  | 504        | 16   | _                 |             |
| CodeI2C_CONFIG             | 505        | 16   | -                 | R/O         |
| CodeID0                    | 506        | 16   | -                 | R/O         |
| CodeID0                    | 507        | 16   |                   | R/O         |
| CodeID1                    | 508        | 16   | -                 | R/O         |
| CodeIDCRC                  | 509        | 16   | -                 | R/O         |
| CodeMLX_CRC16              | 510        | 16   | -                 | R/O         |
| CodeVERSIONS               | 511        | 16   | -                 | R/O         |
| CodeDSP_VERSION            | 511        | 8    | -                 | R/O         |
| CodeTRIM_VERSION           | 512        | 8    | -                 | R/O         |
|                            | 513        | 32   | -                 | R/O         |
| CodePTAT_REF CodePTAT_GAIN | 514        | 32   | -                 | R/O         |
| CodePTAT_TC2               | 516        | 32   | -                 | R/O         |
| _                          | 517        | 32   |                   | R/O         |
| CodePTAT_OFFSET CodeAa     | 517        | 32   | -                 | R/O         |
|                            |            |      | -                 | R/O         |
| CodeAb                     | 519        | 32   | -                 | R/O         |
| CodeBa                     | 520        | 32   | -                 | R/O         |
| CodeBb                     | 521<br>522 | 32   | -                 | R/O         |
| CodeCa                     |            | 32   | -                 | R/O         |
| CodeCb                     | 523        | 32   | -                 | R/O         |
| CodeDa                     | 524        | 32   | -                 | R/O         |
| Code/V TA                  | 525        | 32   | -                 | R/O         |
| CodeK_TA                   | 526        | 32   | -                 | R/O         |
| CodeTA0                    | 527        | 32   | -                 | R/O         |
| CodeAlpha                  | 528        | 32   | -                 | R/O         |
| CodeKsTA                   | 529        | 32   | -                 | R/O         |
| CodeKsTO                   | 530        | 32   | -                 | R/O         |
| CodeBeta_TA                | 531        | 16   | -                 | R/O         |
| CodeBeta_IR                | 532        | 16   | -                 | R/O         |
| CodeVDDMON_OFFSET          | 533        | 16   | -                 | R/O         |
| CodePRODUCT_CODE           | 534        | 16   | -                 | R/O         |

# **Product Specific Function description**

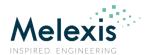

| Constant           | Value | Bits | Translation value | Description |
|--------------------|-------|------|-------------------|-------------|
| CodeACCURACY_RANGE | 535   | 5    | -                 | R/O         |
| CodePACKAGE        | 536   | 3    | -                 | R/O         |
| CodeFDV            | 537   | 2    | -                 | R/O         |

#### **7.2** SettingCodes enumeration

The following constants specify different settings. They are used by **GetSetting** and **SetSetting** methods.

| Constant         | Value | Туре                    | Default<br>value | Description                                   |
|------------------|-------|-------------------------|------------------|-----------------------------------------------|
| SettingTpor      | 1     | (Long) long             | 10000 [µs]       | Power On Reset delay                          |
| SettingTreset    | 2     |                         | 1000 [µs]        | Delay to keep Vdd off for resetting           |
| SettingTclock    | 3     | (Single) float          | 1.0 [µs]         | I2C clock speed                               |
| SettingTstart    | 4     | (Single) float          | 1.0 [µs]         | I2C Start condition delay                     |
| SettingTstop     | 5     | (Single) float          | 1.0 [µs]         | I2C Stop condition delay                      |
| SettingTwrdelay  | 6     | (Single) float          | 1.0 [µs]         | Delay between the write and read I2C commands |
| SettingI2CaddrIR | 7     | (Byte)<br>unsigned char | 58               | The address of IR device                      |
| SettingTEEwrite  | 8     | (Long) long             | 6000 [µs]        | Delay for writing to an EEPROM address        |
| SettingTholdData | 9     | (Single) float          | 0.05 [µs]        | I2C delay between SCL and SDA edges           |

#### **7.3 ChipVersionCodes enumeration**

The following constants specify different versions of the device. They are used by **ChipVersion** property.

| Constant             | Value | Description |
|----------------------|-------|-------------|
| ChipVersionUndefined | 0     |             |
| ChipVersion90632AAA  | 1     |             |

#### **7.4** DataProcessingTypes enumeration

The following constants specify different types of data processing. They are used by **ReadSingleFrame** method.

| Constant | Description |
|----------|-------------|
|----------|-------------|

# **Product Specific Function description**

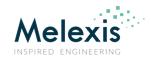

| Constant            | Value | Description                                                       |
|---------------------|-------|-------------------------------------------------------------------|
| dptRawData          | 0     | Received data will be the same as read from IC                    |
| dptAbsoluteToFromPC | 2     | Received data will be absolute To. Conversion will be made on PC. |

#### MeasurementRangeTypes enumeration **7.5**

The following constants specify different types of measurement range. They are used by MeasurementRange property.

| Constant    | Value | Description                                                   |
|-------------|-------|---------------------------------------------------------------|
| mrtDefault  | 0     | Use the default measurement range of the connected IC         |
| mrtExtended | 1     | Use extended measurement range of the connected IC (Optional) |

# **Product Specific Function description**

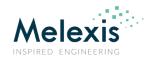

# History records

| Version | Date         | Comments                                                       |
|---------|--------------|----------------------------------------------------------------|
| 1.9.0   | Mar 31, 2020 | Added new property MeasurementRange                            |
| 1.8.3   | Aug 2, 2019  | Added PRODUCT_CODE, ACCURACY_RANGE, PACKAGE and FDV parameters |
| 1.7.0   | Feb 7, 2019  | Added new method ReadSingleFrameEx                             |
| 1.6.0   | May 15, 2018 | Added Emissivity (default 1.0) property                        |
| 1.5.0   | May 16, 2017 | Initial release                                                |

# Disclaimer

Devices sold by Melexis are covered by the warranty and patent indemnification provisions appearing in its Term of Sale. Melexis makes no warranty, express, statutory, implied, or by description regarding the information set forth herein or regarding the freedom of the described devices from patent infringement. Melexis reserves the right to change specifications and prices at any time and without notice. Therefore, prior to designing this product into a system, it is necessary to check with Melexis for current information. This product is intended for use in normal commercial applications. Applications requiring extended temperature range, unusual environmental requirements, or high reliability applications, such as military, medical life-support or life-sustaining equipment are specifically not recommended without additional processing by Melexis for each application.

The information furnished by Melexis is believed to be correct and accurate. However, Melexis shall not be liable to recipient or any third party for any damages, including but not limited to personal injury, property damage, loss of profits, loss of use, interrupt of business or indirect, special incidental or consequential damages, of any kind, in connection with or arising out of the furnishing, performance or use of the technical data herein. No obligation or liability to recipient or any third party shall arise or flow out of Melexis' rendering of technical or other services.

© 2004 Melexis NV. All rights reserved.

website at:

www.melexis.com

Or for additional information contact Melexis Direct:

Europe and Japan: Phone: +32 13 67 04 95 Phone: +1 603 223 2362 E-mail: sales europe@melexis.com E-mail: sales usa@melexis.com

All other locations:

QS9000, VDA6.1 and ISO14001 Certified